#### ФЕЛЕРАЛЬНОЕ АГЕНТСТВО ЖЕЛЕЗНОЛОРОЖНОГО ТРАНСПОРТА

Федеральное государственное бюджетное образовательное учреждение высшего образования «Петербургский государственный университет путей сообщения Императора Александра I» (ФГБОУ ВО ПГУПС)

Ярославский филиал ПГУПС

**УТВЕРЖДАЮ** Директор Ярославского филиала ПГУПС **LLANCIOMA** EnapxuH «15» 05. 2019 года **УТВЕРЖДАЮ** Директор Ярославского филиала ПГУПС  $\frac{1}{3}$  27 » 05. 2020 года **УТВЕРЖДАЮ** Директор Ярославского филиала ПГУПС О.М. Епархин .20 года  $\langle\langle \quad \rangle \rangle$ **УТВЕРЖДАЮ** Директор Ярославского филиала ПГУПС О.М. Епархин  $\langle\langle \quad \rangle\rangle$ .20 года

#### РАБОЧАЯ ПРОГРАММА УЧЕБНОЙ ДИСЦИПЛИНЫ

#### ЕН.02. Информатика

лля специальности 08.02.10 Строительство железных дорог, путь и путевое хозяйство

> Квалификация - техник вид подготовки - базовая

Форма обучения - очная, заочная

Ярославль 2019

Рассмотрено на заседании ЦК

Информационно-коммуникационных технологий

протокол № 10 от «13 » лене 2019 г. Председатель Rall- Parwarector

Рабочая программа учебной дисциплины ЕН.02 Информатика разработана на основе Федерального государственного образовательного стандарта (далее ФГОС) среднего профессионального образования (далее СПО) по специальности 08.02.10 Строительство железных дорог, путь и путевое хозяйство (базовая подготовка), утвержденного приказом Министерства образования и науки РФ № 1002 от 13.08.2014 г.

#### **Разработчик программы:**

Гончаров Д.А., преподаватель Великолукский филиала ПГУПС

#### *Рецензенты:*

Рахманова М.А преподаватель .Ярославский филиала ПГУПС *(внутренний рецензент)*

# **СОДЕРЖАНИЕ**

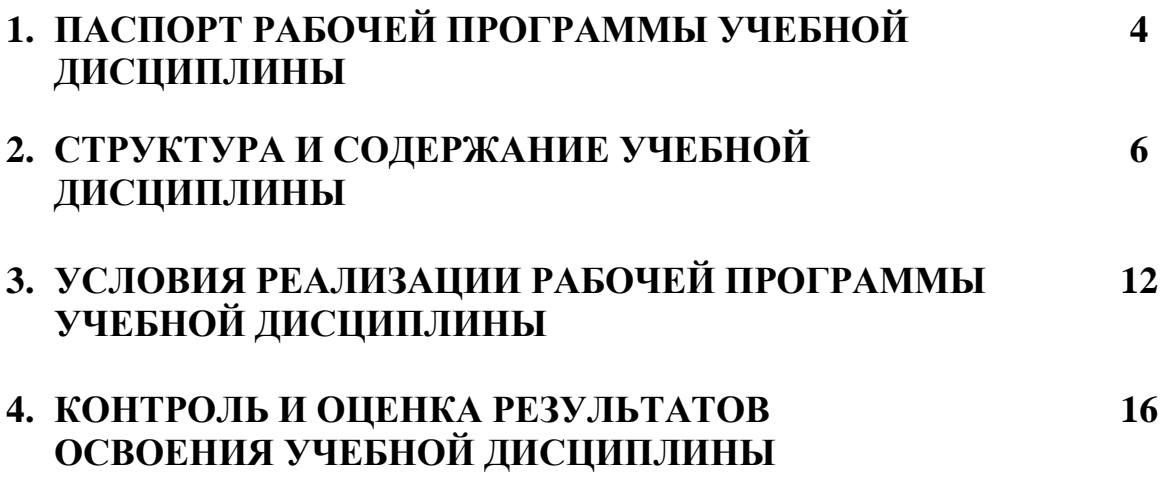

## **1 ПАСПОРТ ПРОГРАММЫ УЧЕБНОЙ ДИСЦИПЛИНЫ**

#### **1.1. Область применения рабочей программы**

Программа учебной дисциплины является частью программы подготовки специалистов среднего звена в соответствии с ФГОС по специальности СПО 08.02.10 «Строительство железных дорог, путь и путевое хозяйство» (базовая подготовка).

#### **1.2. Место учебной дисциплины в структуре программы подготовки специалистов среднего звена:**

дисциплина математического и общего естественнонаучного учебного цикла.

### **1.3. Цели и задачи учебной дисциплины – требования к результатам освоения учебной дисциплины:**

В результате освоения учебной дисциплины обучающийся должен **уметь:**

- использовать изученные прикладные программные средства.

В результате освоения учебной дисциплины обучающийся должен **знать:**

-основные понятия автоматизированной обработки информации;

-общий состав и структуру персональных электронно-вычислительных машин и вычислительных систем;

-базовые системные программные продукты и пакеты прикладных программ.

### **В результате освоения учебной дисциплины происходит поэтапное формирование элементов общих и профессиональных компетенций:**

ОК 1. Понимать сущность и социальную значимость своей будущей профессии, проявлять к ней устойчивый интерес.

ОК 2. Организовывать собственную деятельность, выбирать типовые методы и способы выполнения профессиональных задач, оценивать их эффективность и качество.

ОК 3. Принимать решения в стандартных и нестандартных ситуациях и нести за них ответственность.

ОК 4. Осуществлять поиск и использование информации, необходимой для эффективного выполнения профессиональных задач, профессионального и личностного развития.

ОК 5. Использовать информационно-коммуникационные технологии в профессиональной деятельности.

ОК 6. Работать в коллективе и в команде, эффективно общаться с коллегами, руководством, потребителями.

ОК 7. Брать на себя ответственность за работу членов команды (подчиненных), за результат выполнения заданий.

ОК 8. Самостоятельно определять задачи профессионального и личностного развития, заниматься самообразованием, осознанно планировать повышение квалификации.

ПК 1.2. Обрабатывать материалы геодезических съемок.

ПК 2.3. Контролировать качество текущего содержания пути, ремонтных и строительных работ, организовывать их приемку.

ПК 3.1. Обеспечивать выполнение требований к основным элементам и конструкции земляного полотна, переездов, путевых и сигнальных знаков, верхнего строения пути.

ПК 4.1. Планировать работу структурного подразделения при технической эксплуатации, обслуживании и ремонте пути, искусственных сооружений.

#### **1.4. Количество часов на освоение программы дисциплины:**

Максимальная учебная нагрузка обучающегося 140 часов, в том числе:

обязательная часть – 132 часа;

вариативная часть – 8 часов.

Увеличение количества часов рабочей программы за счет часов вариативной части направлено на *расширение* объема знаний по разделам программы.

Максимальной учебной нагрузки обучающегося – 140 часов, в том числе: обязательной аудиторной учебной нагрузки обучающегося –96 часов; самостоятельной работы обучающегося – 44 часа.

# **2. СТРУКТУРА И СОДЕРЖАНИЕ УЧЕБНОЙ ДИСЦИПЛИНЫ**

## **2.1. Объем учебной дисциплины и виды учебной работы**

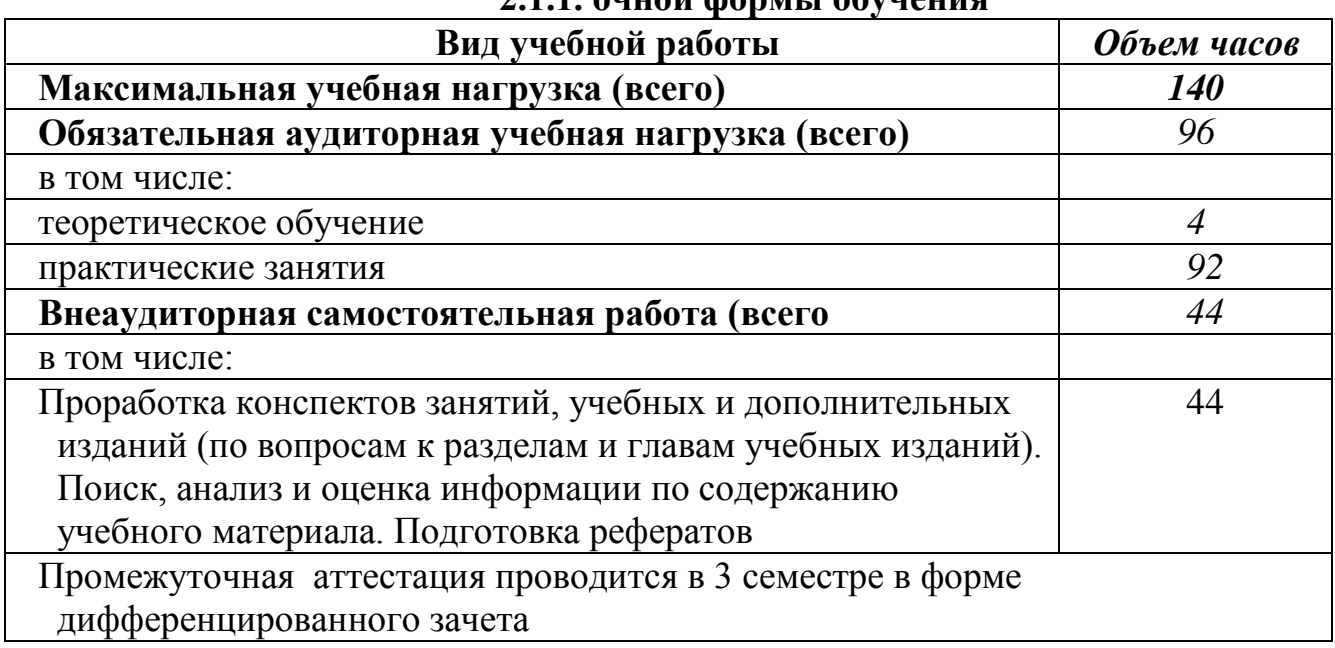

### **2.1.1. очной формы обучения**

## **2.1.2. заочной формы обучения**

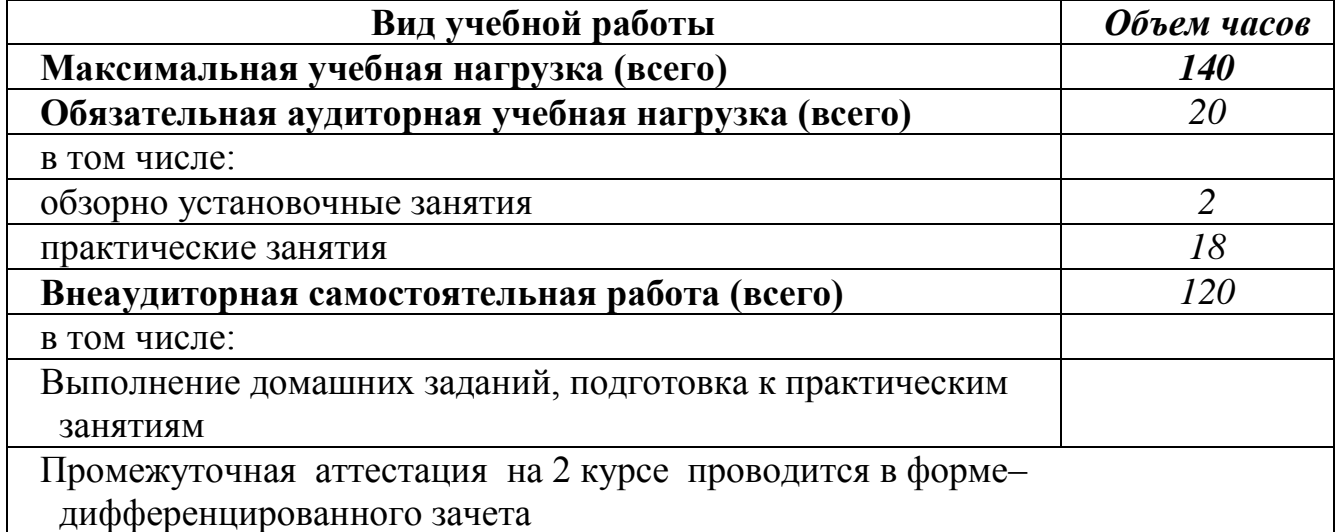

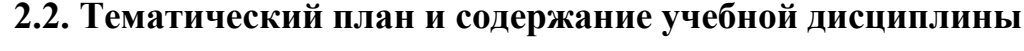

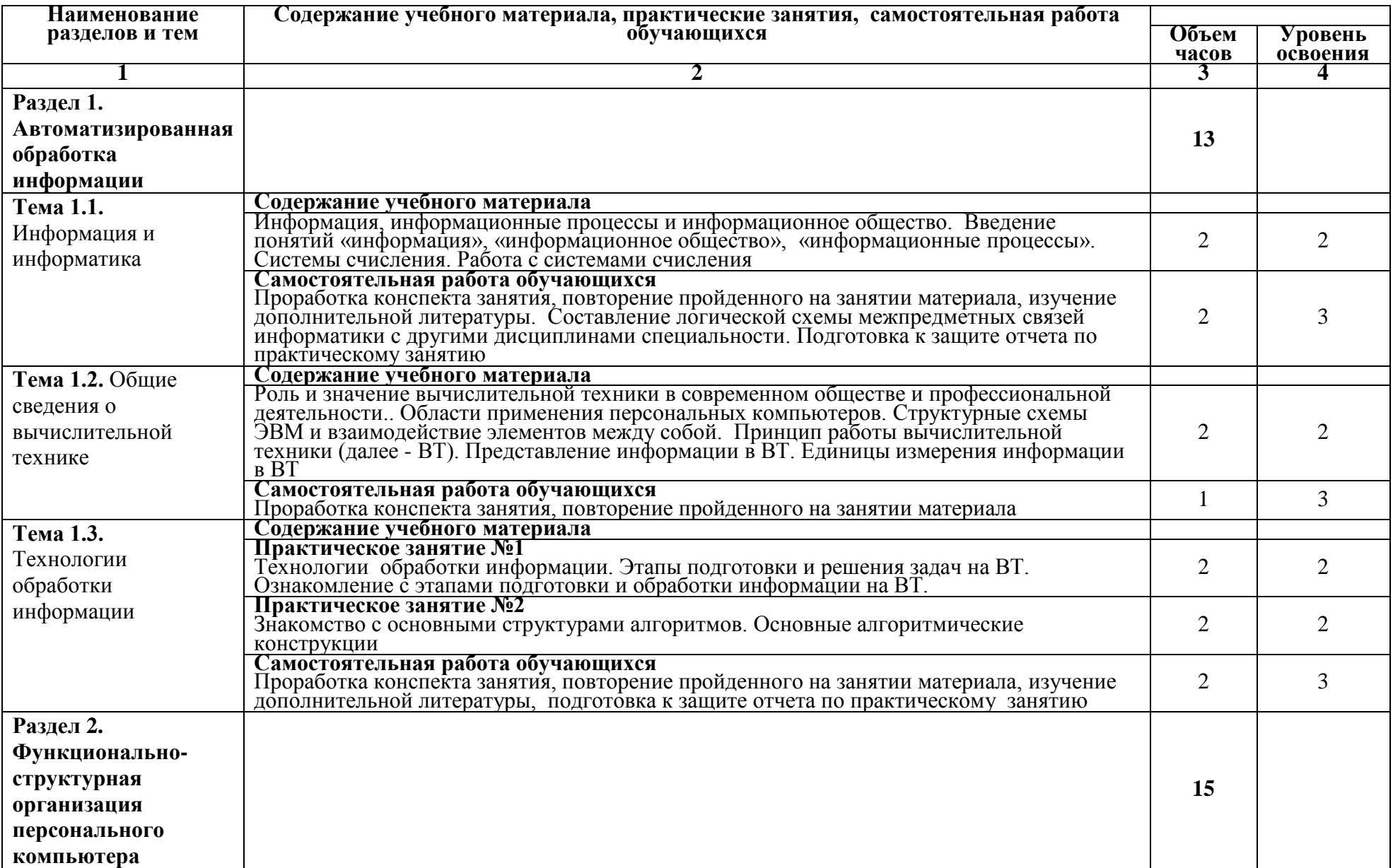

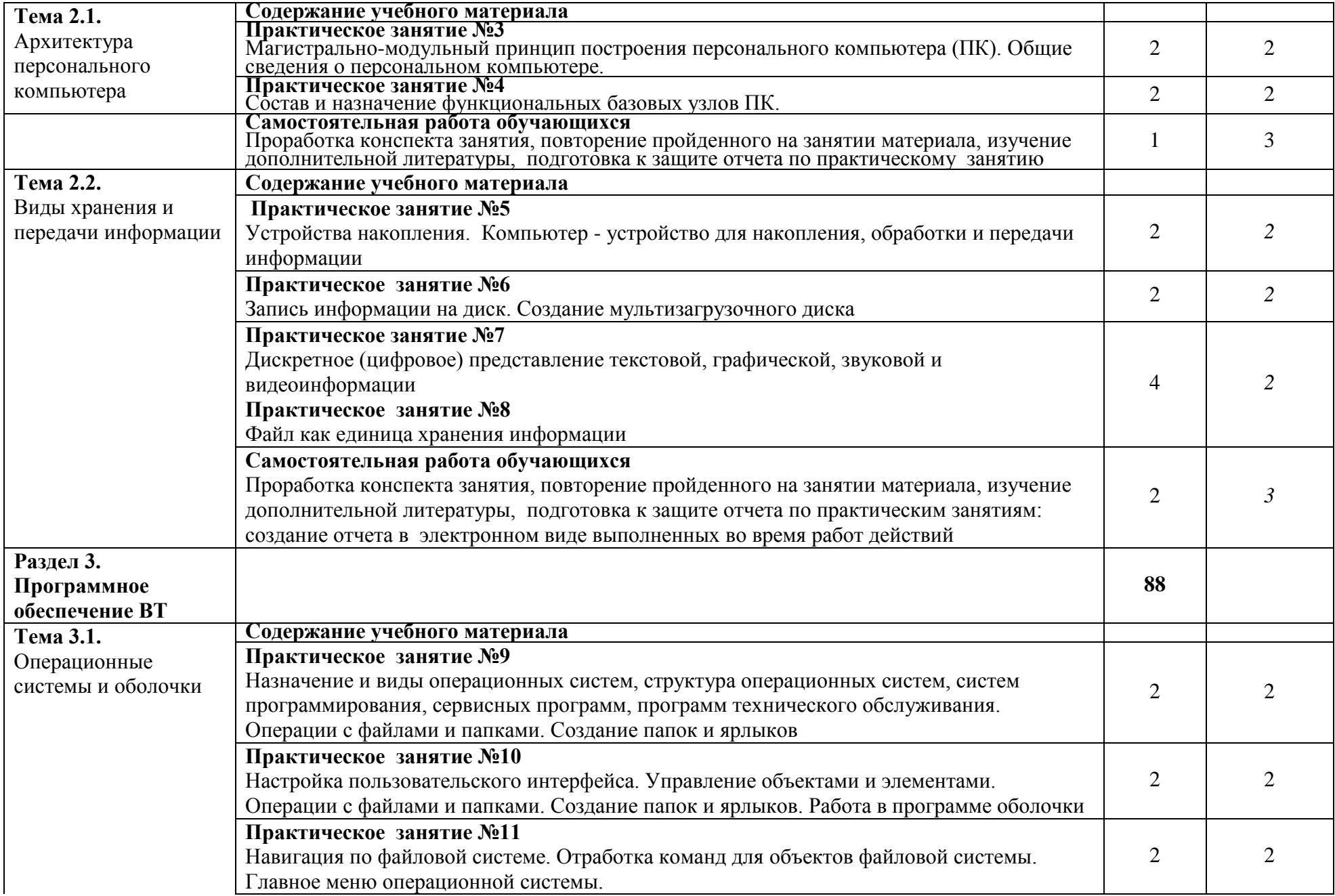

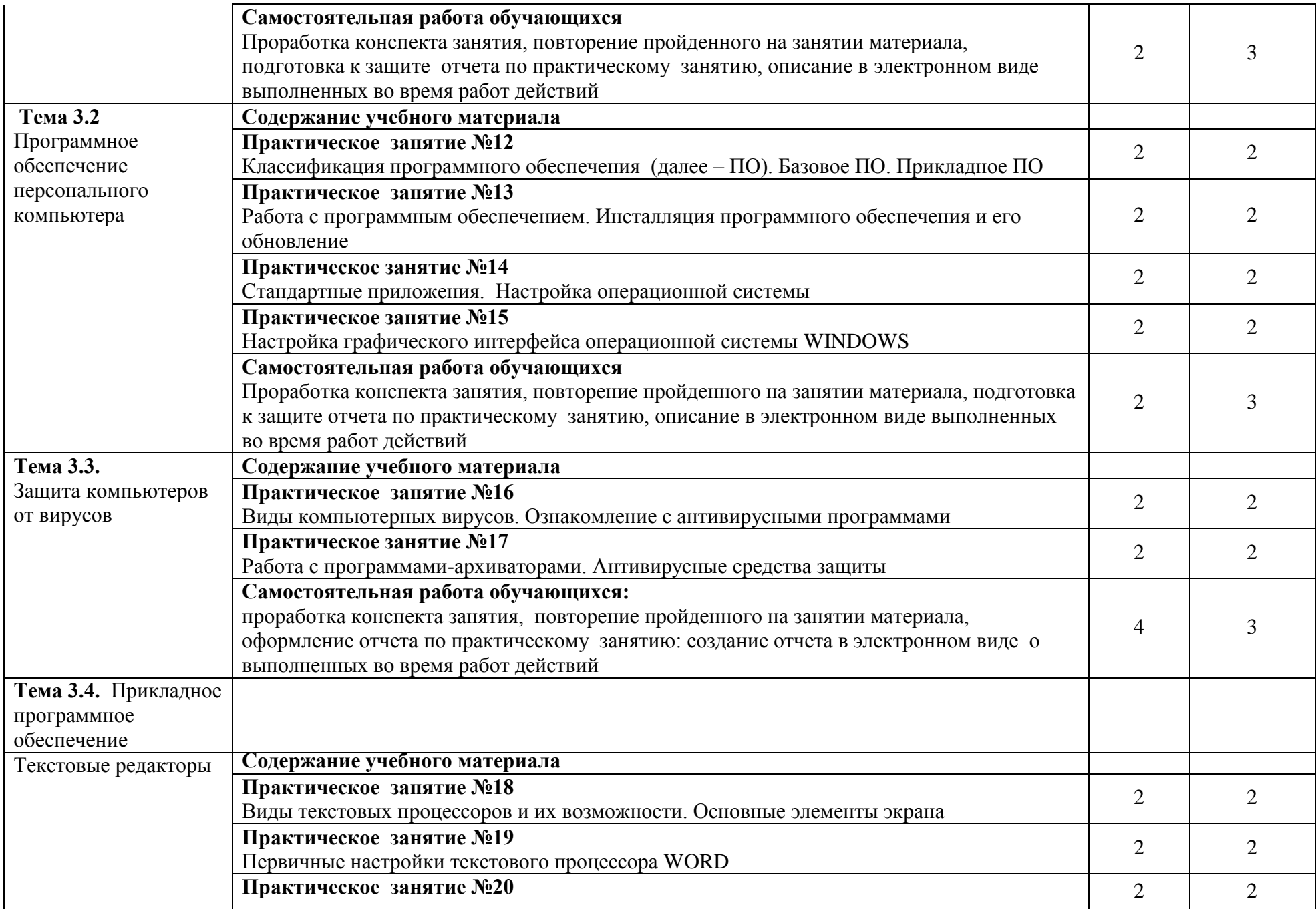

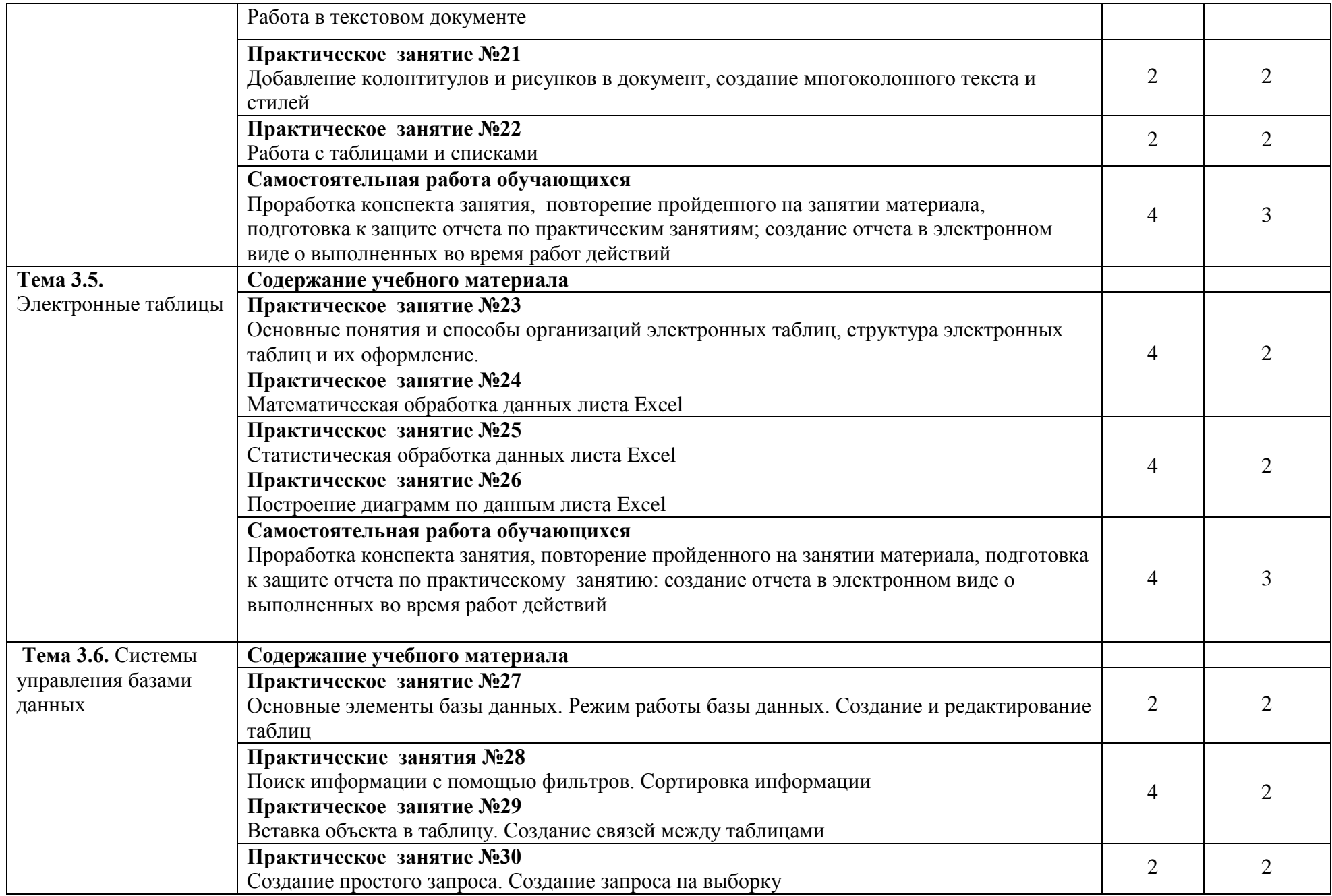

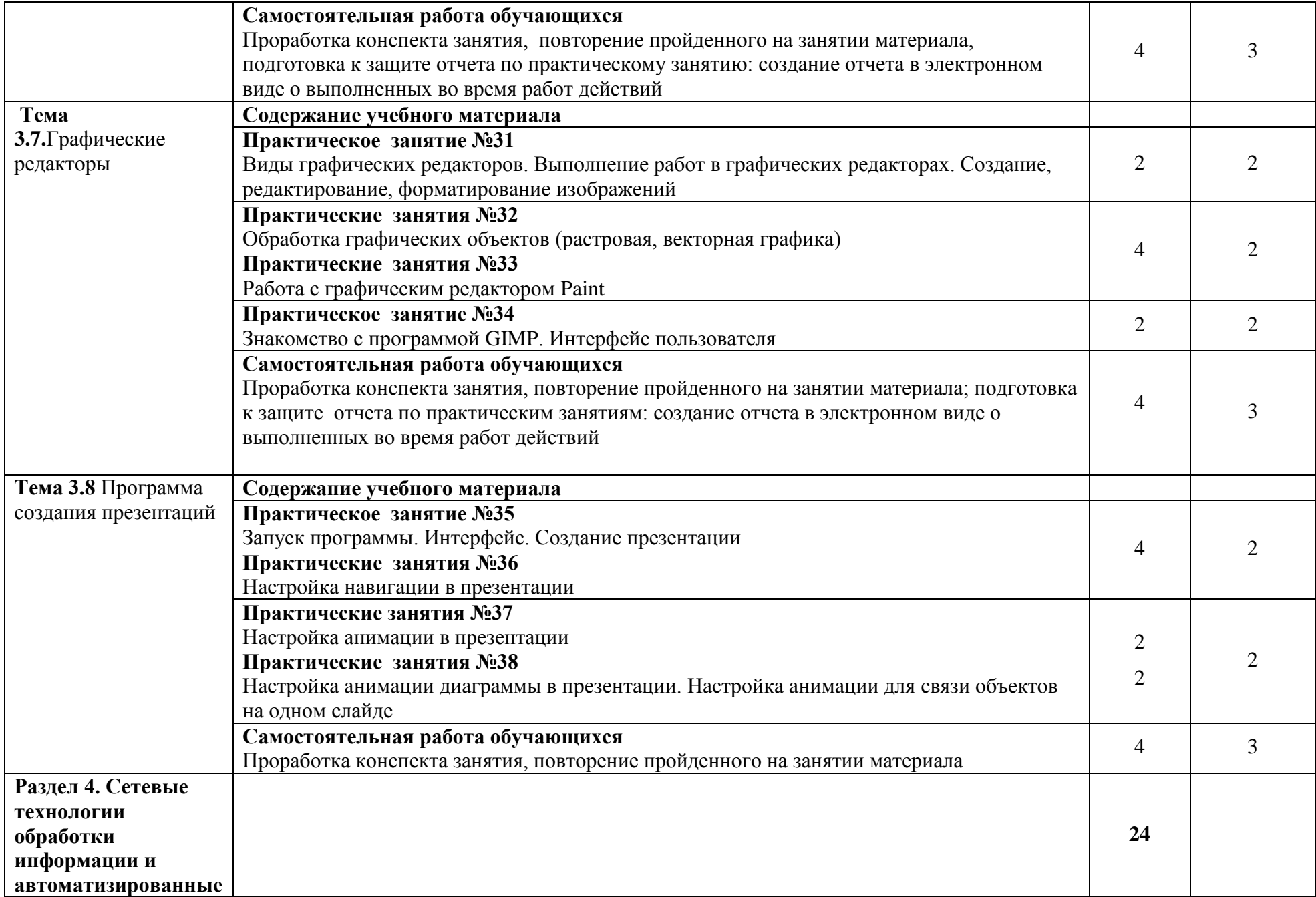

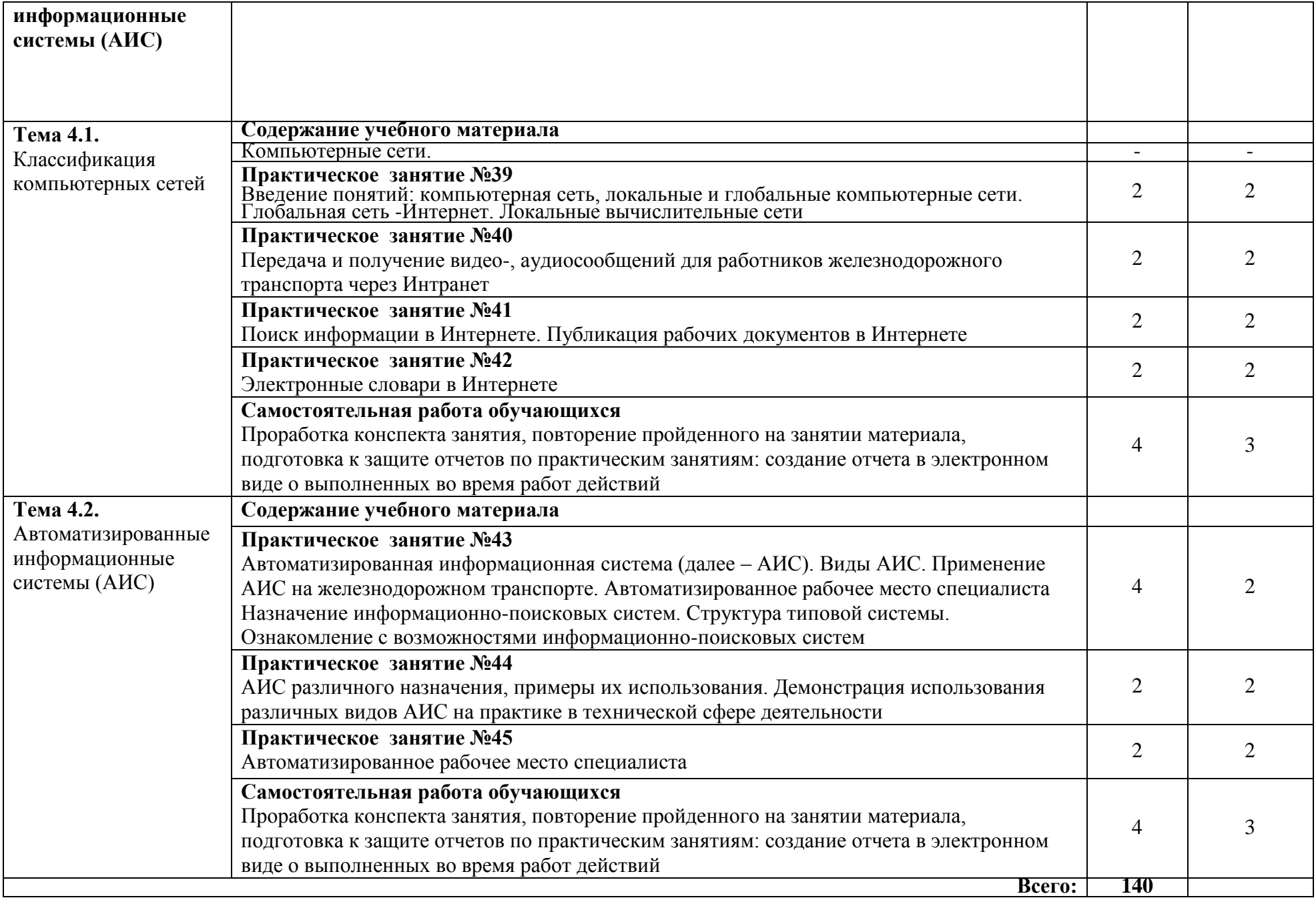

Для характеристики уровня освоения учебного материала используются следующие обозначения:

- 1. ознакомительный (узнавание ранее изученных объектов, свойств);
- 2. репродуктивный (выполнение деятельности по образцу, инструкции или под руководством);
- 3. продуктивный (планирование и самостоятельное выполнение деятельности, решение проблемных задач).

### **3. УСЛОВИЯ РЕАЛИЗАЦИИ РАБОЧЕЙ ПРОГРАММЫ УЧЕБНОЙ ДИСЦИПЛИНЫ**

#### **3.1. Материально-техническое обеспечение**

Для реализации учебной дисциплины имеется в наличии кабинет информатики, актовый зал, библиотека, читальный зал с выходом в сеть Интернет.

Оборудование учебного кабинета:

- рабочее место преподавателя с персональным компьютером с лицензионным программным обеспечением;
- компьютеры по количеству обучающихся;
- мультимедийный проектор;
- плакаты, стенды;
- учебно-справочная литература.

#### **3.2. Информационное обеспечение обучения**

Перечень рекомендуемой учебной литературы, информационных ресурсов сети Интернет.

Основная учебная литература:

- 1. Горбатова О.В. Информатика. М.: ГОУ «УМЦ ЖДТ», 2015
- 2. *Гаврилов М. В., Спрожецкая Н. В*. Информатика. М.: Гардарики, 2014.
- 3. Информатика: Учебник 2-е изд.,испр. и доп. ("Среднее

профессиональное образование") (ГРИФ) /Хлебников А.А. Феникс, 2014.

Дополнительная учебная литература:

- 1. *Залогова Л.А.* Компьютерная графика. Элективный курс: Учебное пособие / Л.А.Залогова.. - М.: БИНОМ. Лаборатория знаний, 2015.
- 2. Компьютер и Интернет: большая энциклопедия / В.П. Леонтьев. М. : ОЛМА Медиа Групп, 2014.
- 3. *Коряковцева Н.А.* Технология работы с сетевыми и библиотечными ресурсами. - М.:Вита-Пресс, 2014.
- 4. *Семакин И.Г., Хеннер Е.К.* Информационные системы и модели М.: БИНОМ, 2016.
- 5. *Угринович Н.Д*. Исследование информационных моделей с использованием систем объективно-ориентированного программирования и электронных таблиц. - М.:БИНОМ, 2016.
- 6. Учимся проектировать на компьютере. Элективный курс: Практикум. Монахов М.Ю., Солодов С.Л., Монахова Г.Е. М.: БИНОМ, 2015.
- 7. *Хуторской А.В., Орешко А.П.* Технология конструирования сайтов. [Электронный ресурс]. Версия 2.0. - М.: Центр дистанционного образования "Эйдос", 2016. *-* 276 Кб

Интернет-ресурсы:

ЭБС ЛАНЬ [http://e.lanbook.com](http://e.lanbook.com/) ЭБС ПГУПС [http://libraru.pgups.ru](http://libraru.pgups.ru/)

#### **3.3. Выполнение требований ФГОС в части использования активных и интерактивных форм обучения**

В целях реализации компетентностного подхода рабочая программа предусматривает использование в образовательном процессе активных и интерактивных форм проведения занятий в целях формирования и развития общих и профессиональных компетенций:

Тема 1.0. Виды компьютерных вирусов. Ознакомление с антивирусными программами в форме\_\_\_\_\_\_проекта\_\_\_\_\_\_\_\_\_\_\_\_.

Тема 1.1. Магистрально-модульный принцип построения персонального компьютера (ПК). Общие сведения о персональном компьютере. В форме проекта

Тема 1.3. Электронные словари в Интернете

Тема 1.4. Введение понятий: компьютерная сеть, локальные и глобальные компьютерные сети. Глобальная сеть -Интернет. Локальные вычислительные сети

Тема 1.5. Запуск программы. Интерфейс. Создание презентации

Тема 1.6. Виды текстовых процессоров и их возможности. Основные элементы экрана

 Тема 1.7. Дискретное (цифровое) представление текстовой, графической, звуковой и видеоинформации

Тема 1.8. Автоматизированное рабочее место специалиста

Тема 1.9. Поиск информации в Интернете. Публикация рабочих документов в Интернете

#### **3.4. Использование средств вычислительной техники в процессе обучения**

Рабочая программа предусматривает использование персональных компьютеров обучающимися в ходе проведения следующих практических занятий:

### **Практическое занятие №1**

Технологии обработки информации. Этапы подготовки и решения задач на ВТ. Ознакомление с этапами подготовки и обработки информации на ВТ.

### **Практическое занятие №2**

Знакомство с основными структурами алгоритмов. Основные алгоритмические конструкции

#### **Практическое занятие №3**

Магистрально-модульный принцип построения персонального компьютера (ПК). Общие сведения о персональном компьютере.

#### **Практическое занятие №4**

Состав и назначение функциональных базовых узлов ПК.

#### **Практическое занятие №5**

Устройства накопления. Компьютер - устройство для накопления, обработки и передачи информации

#### **Практическое занятие №6**

Запись информации на диск. Создание мультизагрузочного диска

#### **Практическое занятие №7**

Дискретное (цифровое) представление текстовой, графической, звуковой и видеоинформации

#### **Практическое занятие №8**

Файл как единица хранения информации

#### **Практическое занятие №9**

Назначение и виды операционных систем, структура операционных систем, систем программирования, сервисных программ, программ технического обслуживания. Операции с файлами и папками. Создание папок и ярлыков

#### **Практическое занятие №10**

Настройка пользовательского интерфейса. Управление объектами и элементами. Операции с файлами и папками. Создание папок и ярлыков. Работа в программе оболочки

#### **Практическое занятие №11**

Навигация по файловой системе. Отработка команд для объектов файловой системы. Главное меню операционной системы.

#### **Практическое занятие №12**

Классификация программного обеспечения (далее – ПО). Базовое ПО. Прикладное ПО

### **Практическое занятие №13**

Работа с программным обеспечением. Инсталляция программного обеспечения и его обновление

#### **Практическое занятие №14**

Стандартные приложения. Настройка операционной системы

#### **Практическое занятие №15**

Настройка графического интерфейса операционной системы WINDOWS

#### **Практическое занятие №16**

Виды компьютерных вирусов. Ознакомление с антивирусными программами **Практическое занятие №17**

Работа с программами-архиваторами. Антивирусные средства защиты

### **Практическое занятие №18**

Виды текстовых процессоров и их возможности. Основные элементы экрана

#### **Практическое занятие №19**

Первичные настройки текстового процессора WORD

**Практическое занятие №20**

Работа в текстовом документе

#### **Практическое занятие №21**

Добавление колонтитулов и рисунков в документ, создание многоколонного текста и стилей

#### **Практическое занятие №22**

Работа с таблицами и списками

#### **Практическое занятие №23**

Основные понятия и способы организаций электронных таблиц, структура электронных таблиц и их оформление.

#### **Практическое занятие №24**

Математическая обработка данных листа Excel

#### **Практическое занятие №25**

Статистическая обработка данных листа Excel

#### **Практическое занятие №26**

Построение диаграмм по данным листа Excel

#### **Практическое занятие №27**

Основные элементы базы данных. Режим работы базы данных. Создание и редактирование таблиц

#### **Практические занятия №28**

Поиск информации с помощью фильтров. Сортировка информации

#### **Практическое занятие №29**

Вставка объекта в таблицу. Создание связей между таблицами

#### **Практическое занятие №30**

Создание простого запроса. Создание запроса на выборку

#### **Практическое занятие №31**

Виды графических редакторов. Выполнение работ в графических редакторах. Создание, редактирование, форматирование изображений

#### **Практические занятия №32**

Обработка графических объектов (растровая, векторная графика)

#### **Практические занятия №33**

Работа с графическим редактором Paint

#### **Практическое занятие №34**

Знакомство с программой GIMP. Интерфейс пользователя

#### **Практическое занятие №35**

Запуск программы. Интерфейс. Создание презентации

#### **Практические занятия №36**

Настройка навигации в презентации

### **Практические занятия №37**

Настройка анимации в презентации

### **Практические занятия №38**

Настройка анимации диаграммы в презентации. Настройка анимации для связи объектов на одном слайде

#### **Практическое занятие №39**

Введение понятий: компьютерная сеть, локальные и глобальные компьютерные сети. Глобальная сеть -Интернет. Локальные вычислительные сети

#### **Практическое занятие №40**

Передача и получение видео-, аудиосообщений для работников железнодорожного транспорта через Интранет

#### **Практическое занятие №41**

Поиск информации в Интернете. Публикация рабочих документов в Интернете

#### **Практическое занятие №42**

Электронные словари в Интернете

#### **Практическое занятие №43**

Автоматизированная информационная система (далее – АИС). Виды АИС. Применение АИС на железнодорожном транспорте. Автоматизированное рабочее место специалиста Назначение информационно-поисковых систем. Структура типовой системы. Ознакомление с возможностями информационнопоисковых систем

#### **Практическое занятие №44**

АИС различного назначения, примеры их использования. Демонстрация использования различных видов АИС на практике в технической сфере деятельности

#### **Практическое занятие №45**

Автоматизированное рабочее место специалиста

### **4. КОНТРОЛЬ И ОЦЕНКА РЕЗУЛЬТАТОВ ОСВОЕНИЯ УЧЕБНОЙ ДИСЦИПЛИНЫ**

Оценка качества освоения учебной дисциплины включает текущий контроль успеваемости и промежуточную аттестацию.

Контроль и оценка результатов освоения учебной дисциплины осуществляется преподавателем в процессе проведения практических занятий, а также выполнения обучающимися индивидуальных заданий.

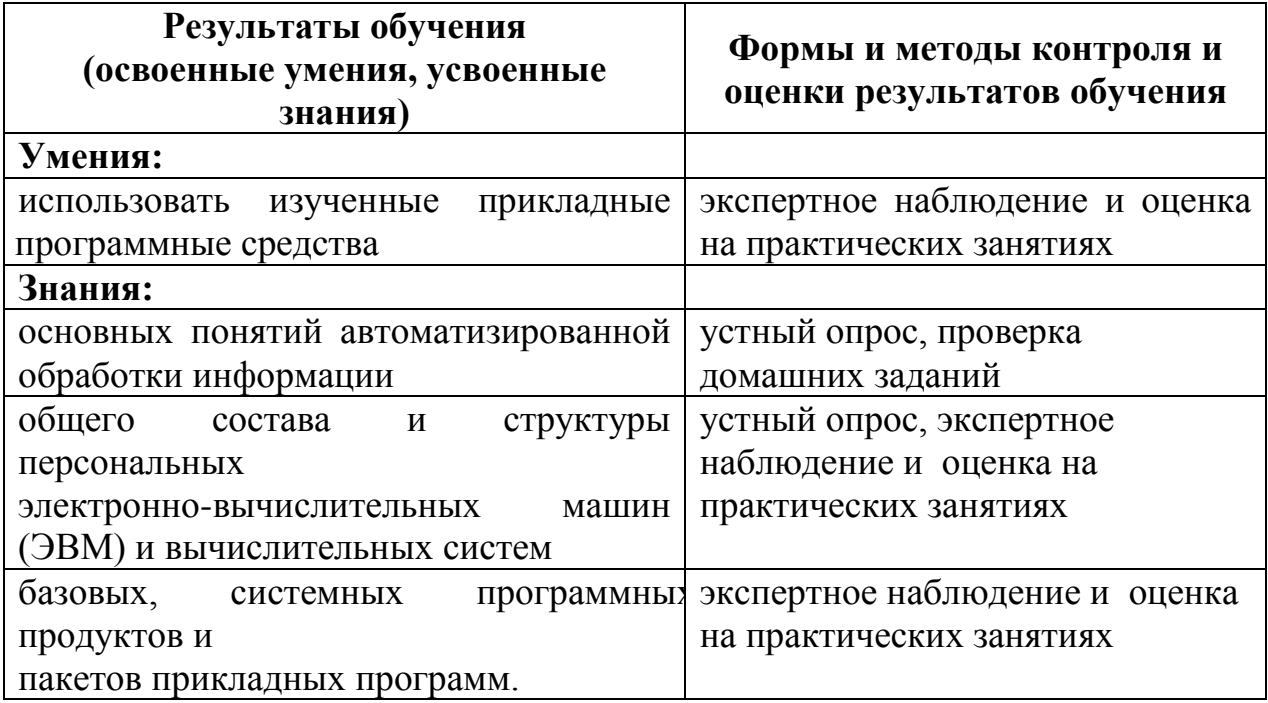

#### ЛИСТ АКТУАЛИЗАЦИИ

В соответствии с требованиями Положения о разработке, утверждении и ежегодном обновлении основных профессиональных образовательных программ среднего профессионального образования в Ярославском филиале ПГУПС, принятого на заседании Совета филиала 26 мая 2020 года протокол № 10, утвержденного приказом директора Ярославского филиала ПГУПС от 28 мая 2020 № 34-к рабочая учебная программа дисциплины ЕН.02 Информатика для специальности 08.02.10 Строительство железных дорог, путь и путевое хозяйство актуализирована без изменений на 2020/2021 учебный год.

Разработчик программы, преподаватель Рахманова М.А.

Председатель цикловой комиссии «Коммуникационных технологий (ИКТ)» ехнологий (ИКТ)»<br>Протокол № 10 от 20.05.2020 г. Рахманова М.А.